## **Configuración Control remoto universal STB Kaon**

Presionar los botones TV y OK juntos (Presionar primero el botón TV) del control remoto del STB Kaon hasta que el led quede en Rojo.

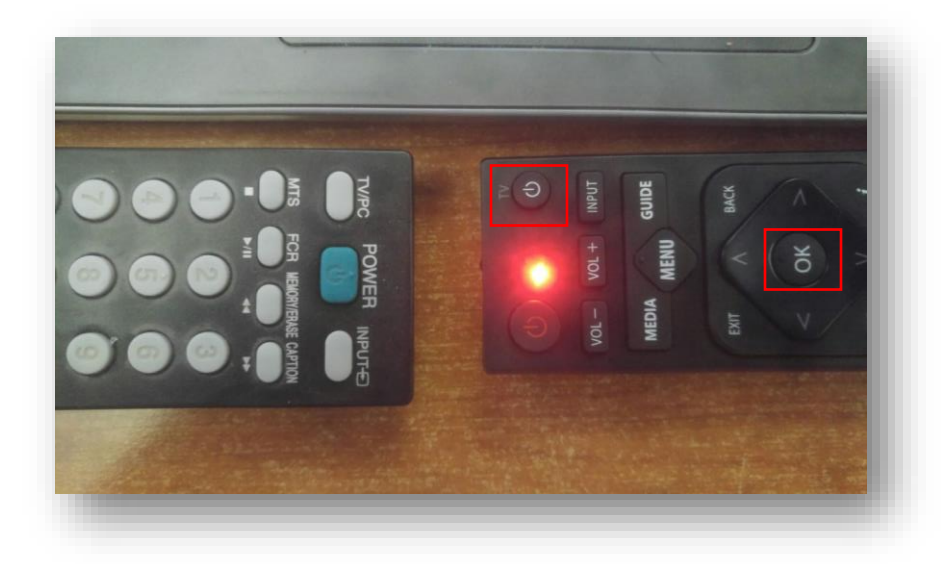

Presionar el botón TV ON/OFF del control remoto del STB y luego el botón de Encendido/Apagado del control remoto de la tele, una vez configurado el botón el led parpadeará indicando la correcta configuración del mismo.

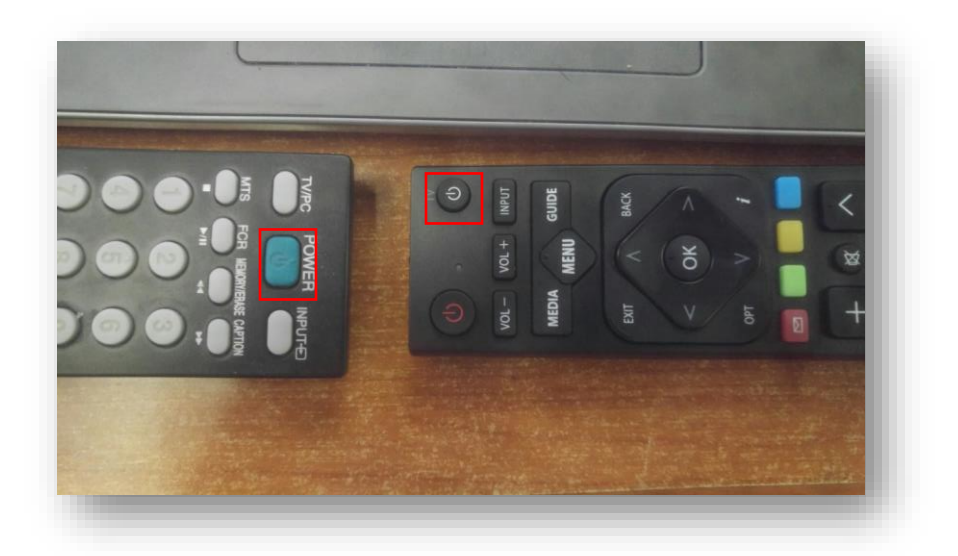

Configurar los botones VOL+, VOL- e INPUT de la misma forma.

Una vez configurados los botones TV ON/OFF, VOL+, VOL- e INPUT, se procede a guardar la configuración presionando el botón OK del control remoto del STB hasta que led se apague.

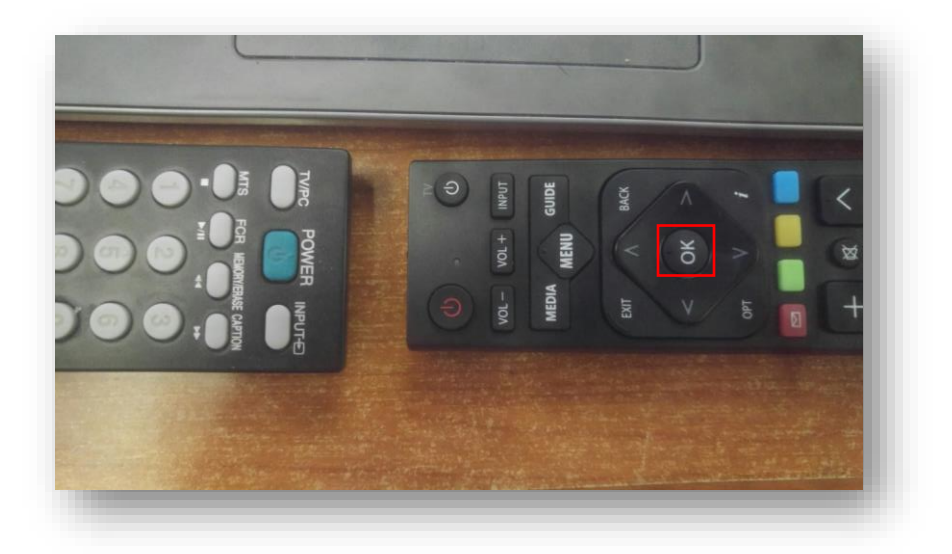